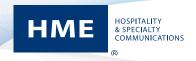

# Pre-Installation Network & System Requirements

## The following data are the network requirements for the HME CLOUD® service:

### Connecting ZOOM® to the HME CLOUD® and Drive-Thru Leaderboard™ with the CU50

To enable an HME ZOOM drive-thru system to connect to the HME CLOUD and Drive-Thru Leaderboard services, the CU50 must be connected to the store's network router/ switch and the following network firewall rules must be allowed:

- a. Destination Domains:
  - i. hmedtcloud.com
  - ii. hme-live-namespace.servicebus.windows.net
  - iii. hme-live2-leaderboard.azurewebsites.net
- b. Network Ports:
  - i. Outbound, 19000, TCP
  - ii. Outbound, 443 (HTTPS), TCP
  - iii. Ping requests to hmedtcloud.com

### 3. Emailing Reports from ZOOM

To enable an HME ZOOM drive-thru system to successfully send outbound only email, either for scheduled reports or diagnostic purposes, the following network firewall rules must be allowed:

- a. Destination Domain: api.mailgun.net
- b. Network Port:
  - i. Outbound, 443 (HTTPS), TCP
- c. Destination Domain: smtp.mailgun.net
- d. Network Port:
  - i. Outbound, 587 (SMTP), TCP

#### 2. Connecting the ZOOM to the HME CLOUD and Dirve-Thru Leaderboard with the CU40

To enable an HME ZOOM drive-thru system to connect to the HME CLOUD and Drive-Thru Leaderboard services, the CU40 and CLOUD Interface Bridge (CIB) must be connected to the store's network router/switch and the following network firewall rules must be allowed:

- a. Destination Domain: hmedtcloud.com
- b. Network Ports:
  - i. Outbound, 18001, TCP
  - ii. Outbound, 19000, TCP
  - iii. Outbound, 443 (HTTPS), TCP
  - iv. Outbound, 80 (HTTP), TCP
  - v. Ping requests to hmedtcloud.com

## 4. Connecting to HME CLOUD from Your Local Network (optional)

To enable an Internet browser to use the HME CLOUD website from within your local network (instead of from the Internet), the following network firewall rules must be allowed:

- a. Destination Domain: hmedtcloud.com
- b. Network Ports:
  - i. Outbound, 443 (HTTPS), TCP
  - ii. Outbound, 80 (HTTP), TCP
  - iii. Outbound, 20000 through 29999 (inclusive) (HTTP), TCP

The expanded range of ports is required to connect to the live HME ZOOM dashboard or base station.

## 5. Connecting and ion|IQ® or EOS|HD® base station to the HME CLOUD

To enable the ion|IQ or EOS|HD base station to connect to the HME CLOUD, a CLOUD Interface Bridge (CIB) is required. The CIB and base station must be connected to the store's network router/switch and the following network firewall rules must be allowed:

- a. Destination Domain: hmedtcloud.com
- b. Network Ports:
  - i. Outbound, 18001, TCP
  - ii. Outbound, 19000, TCP

#### 6. HME CLOUD Bandwidth Requirements

A broadband internet connection is required to use the HME CLOUD service:

- a. Minimum Bandwidth Requirements:
  - i. 250 Kbps download
  - ii. 250 Kbps upload
- To test connectivity speed, connect a laptop to the designated network port and visit http://www.speedtest.net/ to verify speed requirements are being met.

For further questions contact HME Support at 800.848.4468 or CLOUDsupport@hme.com.

© 2018 HM Electronics, Inc. The HME logo and product names are trademarks or registered trademarks of HM Electronics, Inc. All rights reserved. TE17-01